## **Пирамида**

Выведите пирамиду из символов «\*» заданной высоты.

## **Формат ввода**

Одно целое число — высота пирамиды.

## **Формат вывода**

3

 \* \*\*\* \*\*\*\*\*

Пирамида в формате, аналогичном показанному в примере.

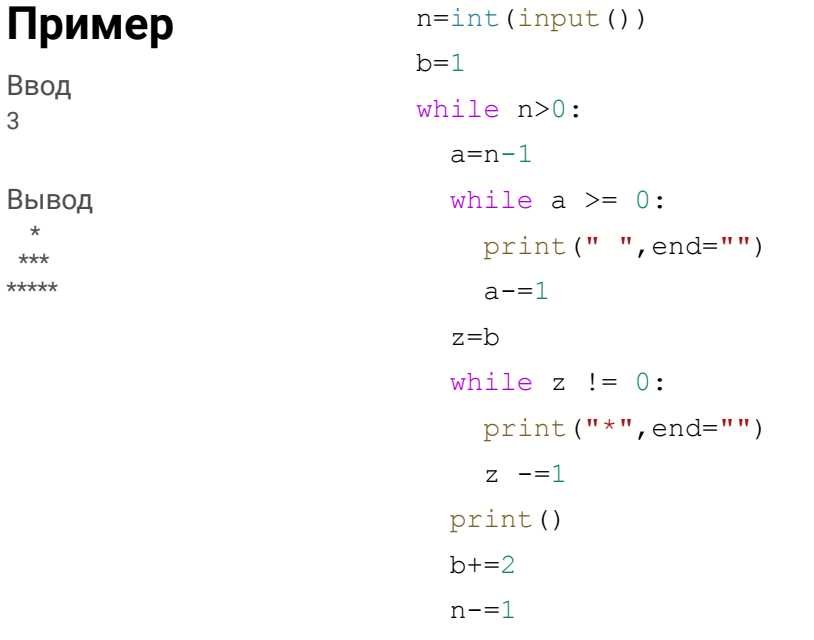